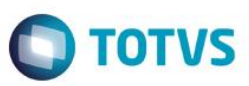

## **Evidência de Testes**

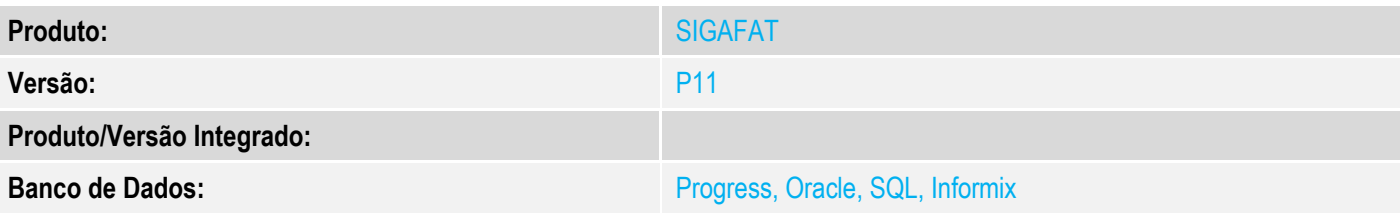

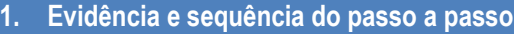

## **Teste Unitário (Codificação)**

[Informar uma breve descrição dos testes realizados. O Print Screen de telas é opcional]

1 - Efetue uma venda com pagamento em cartão (crédito ou débito)

*Neste exemplo: venda com 3 cartões*

*2 crédito parcelado e 1 a débito*

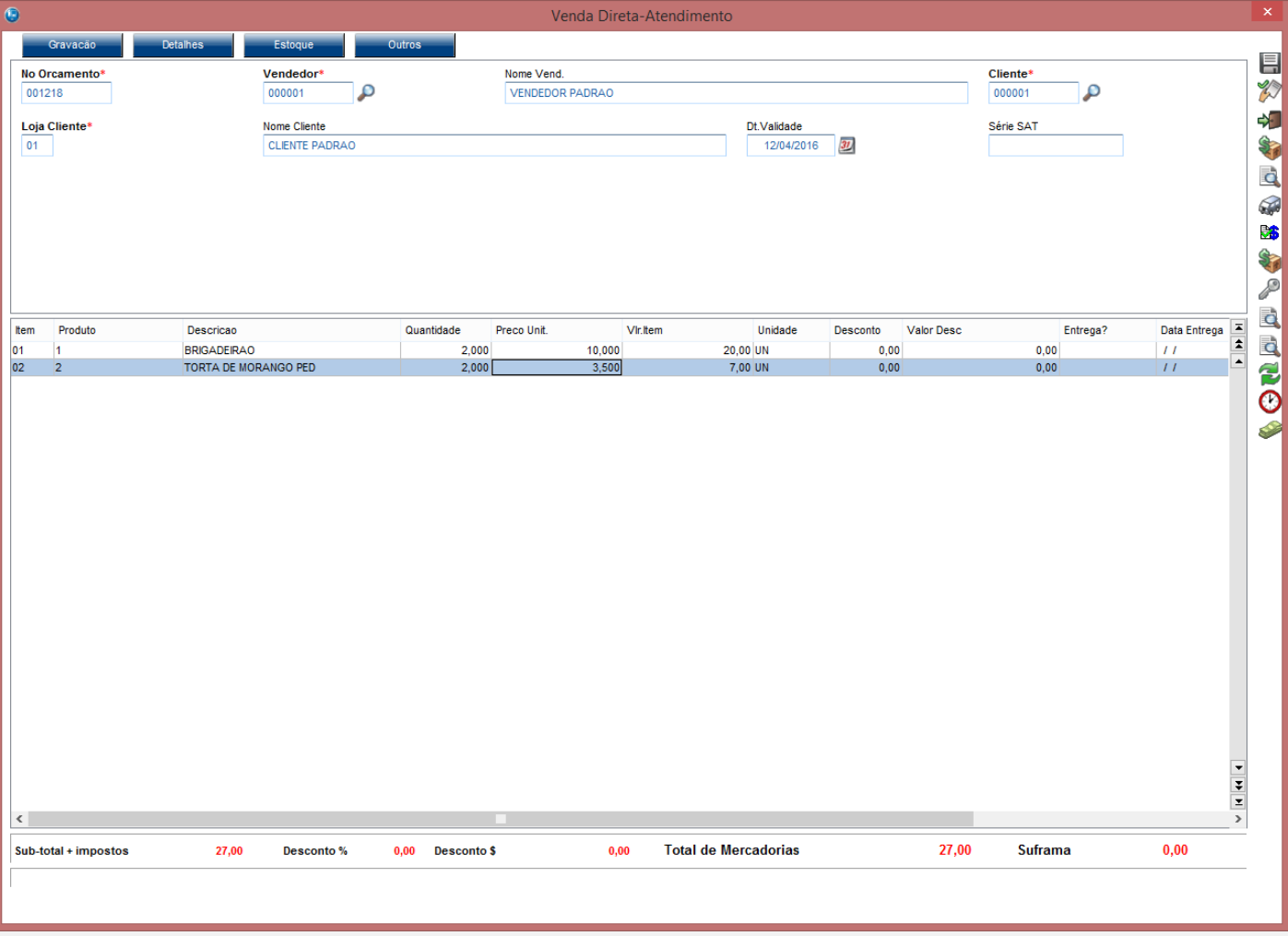

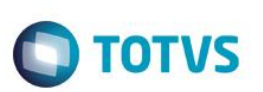

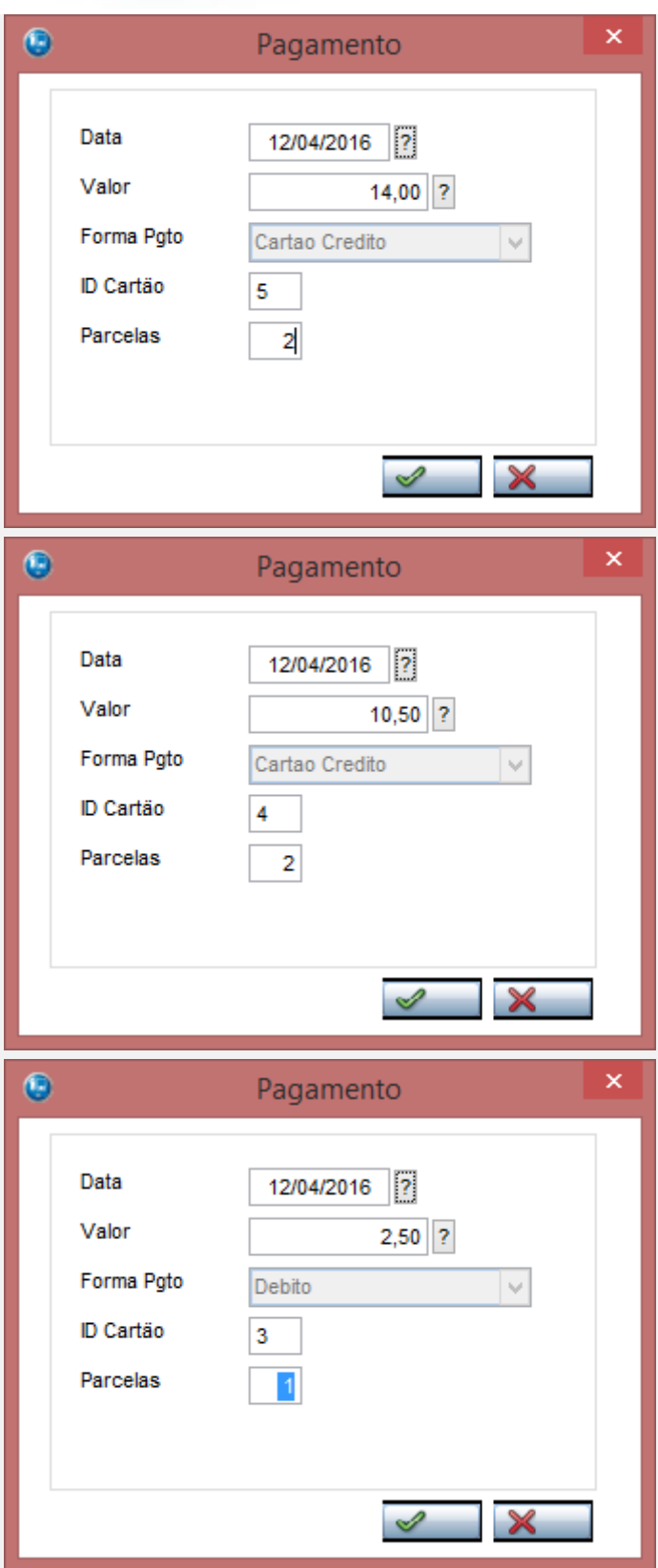

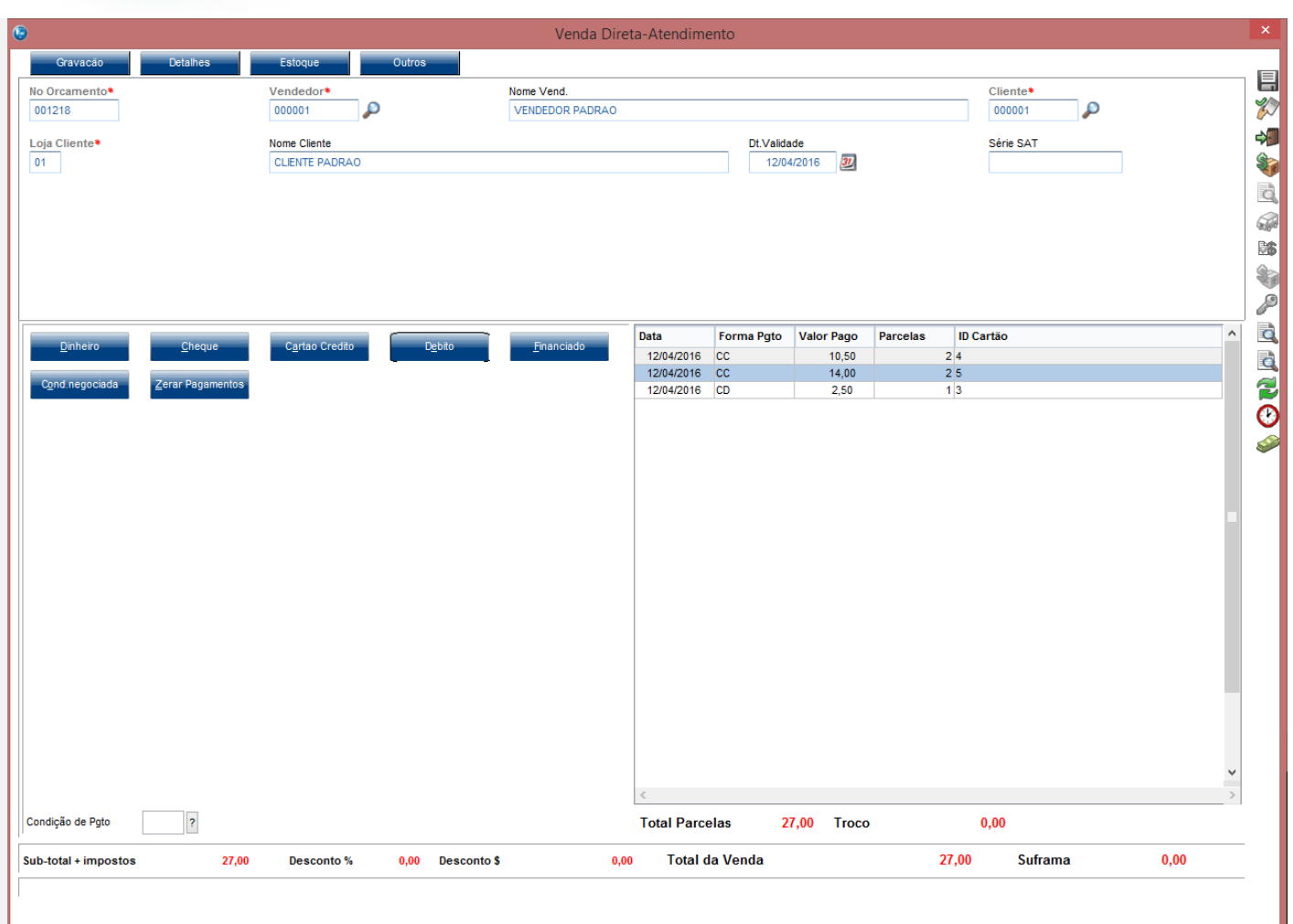

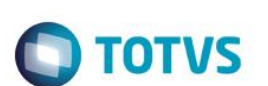

Pagamento cartão 1 - Crédito

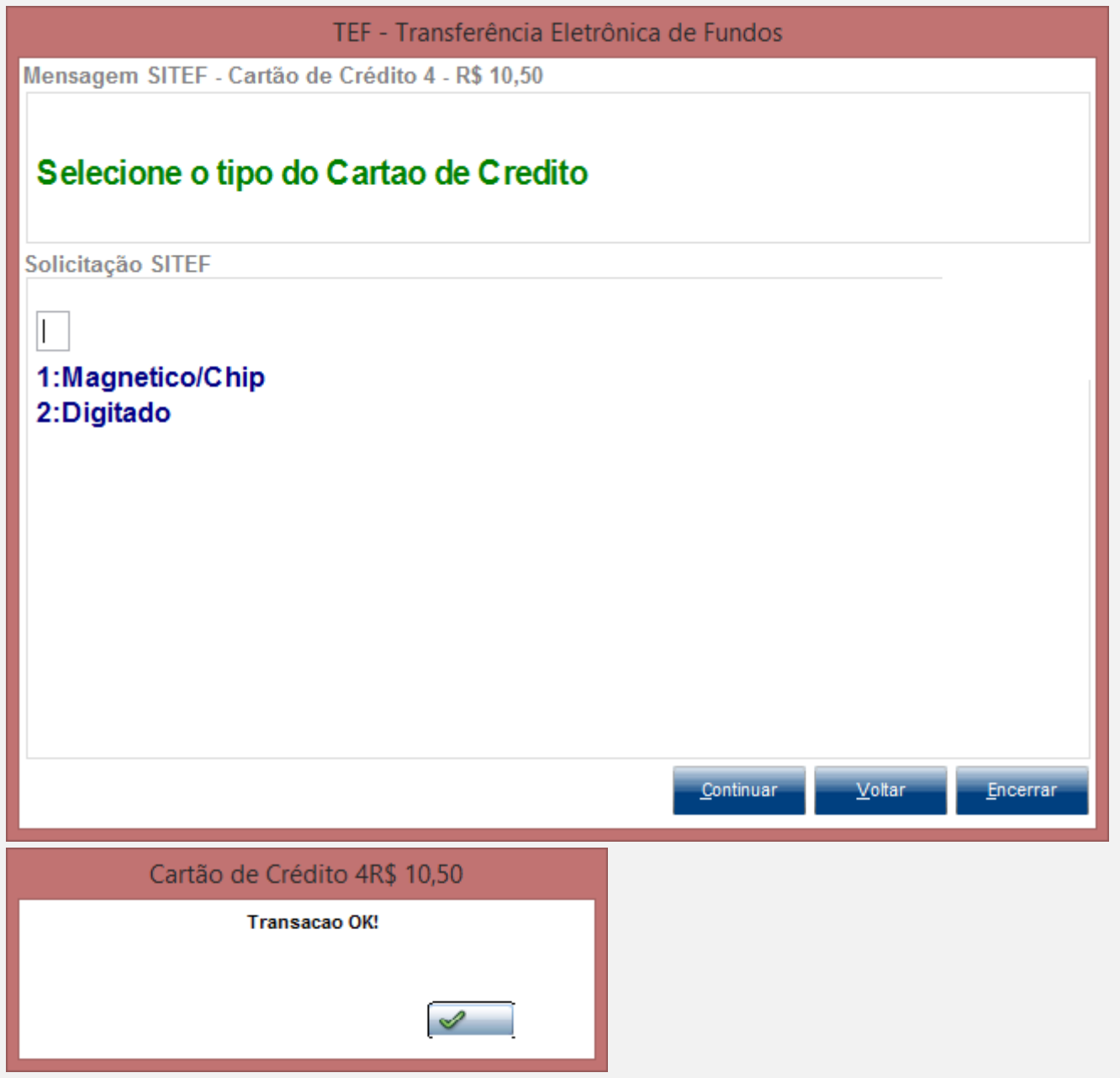

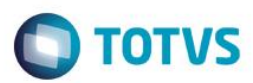

#### Pagamento cartão 2 - Crédito

TEF - Transferência Eletrônica de Fundos

Mensagem SITEF - Cartão de Crédito 5 - R\$ 14,00

# Selecione o tipo do Cartao de Credito

Solicitação SITEF

 $\mathbf{r}$ 

1:Magnetico/Chip 2:Digitado

Este documento é de propriedade da TOTVS. Todos os direitos reservados. ©

Continuar

Voltar

Encerrar

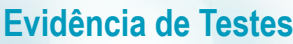

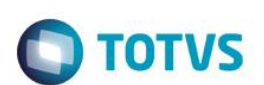

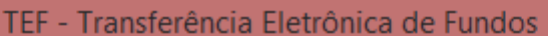

Mensagem SITEF - Cartão de Crédito 5 - R\$ 14,00

# **Transacao OK**

Solicitação SITEF

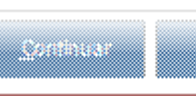

en S

 $\mathcal{G}(\mathbb{W}\times\mathbb{R})$ 

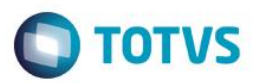

## Pagamento cartão 3 - Débito

TEF - Transferência Eletrônica de Fundos

Mensagem SITEF - Cartão de Débito 3 - R\$ 2,50

# Insira ou passe o cartao na leitora

Solicitação SITEF

Este documento é de propriedade da TOTVS. Todos os direitos reservados. ©

**Andina** 

ستميت

<u> Brand</u>

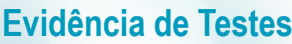

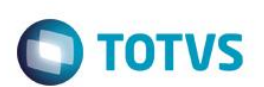

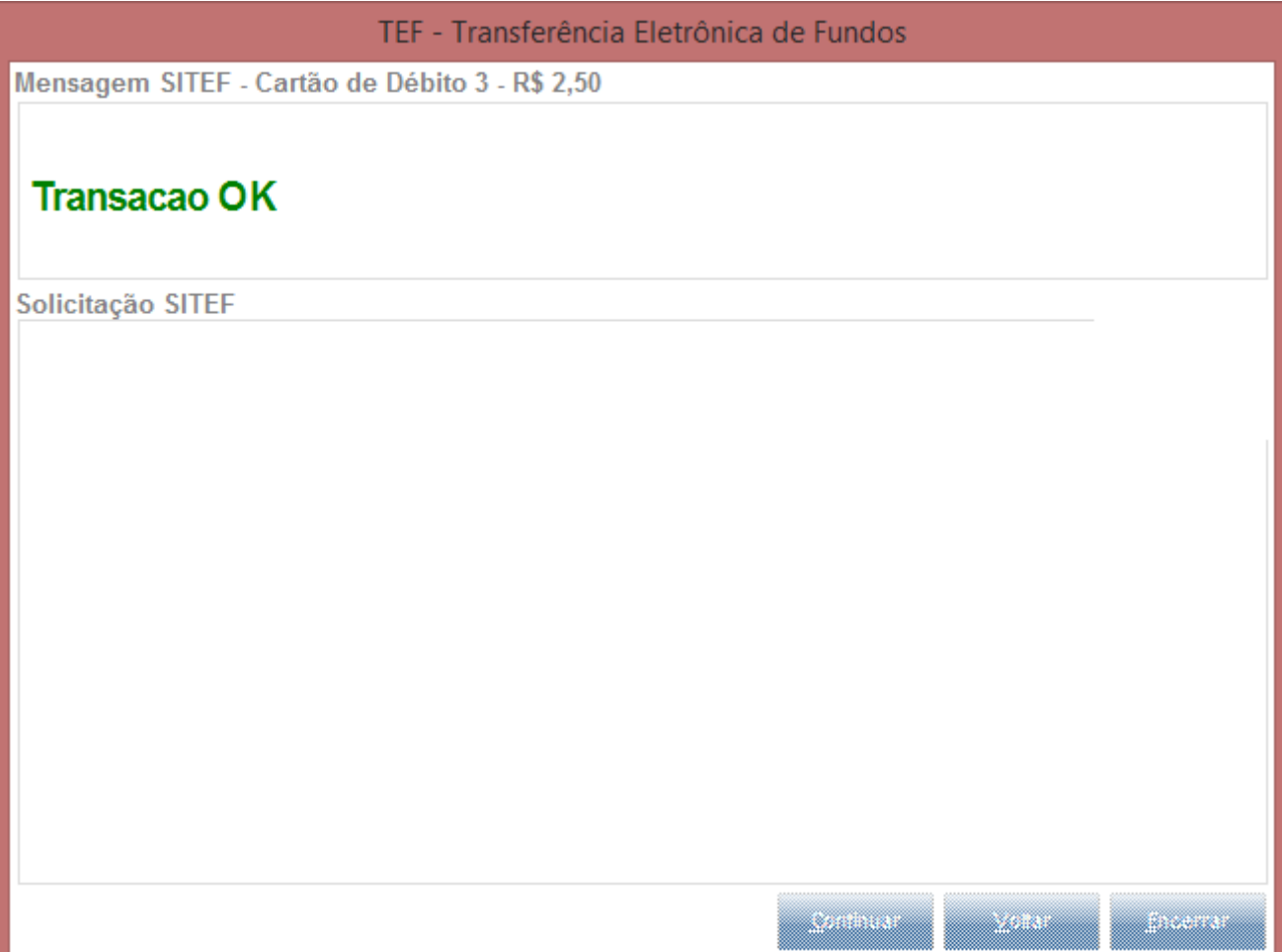

| $\Box$<br><b>Detaines</b><br>$\land$<br><b>Nota Fiscal</b><br>Numero PDV<br>N. CGC/Cart.<br>No Orcamento<br>Cliente<br>Serie<br>Operador<br>Dt.Emissao<br>Sub Serie<br>31<br>UNI<br>C10<br>001218<br>000001<br>000121<br>12/04/2016<br><b>Base ICM Sol</b><br>N.Seq.Orç<br>Nome cliente<br>N.F. Servic.<br>Ser. NF Serv<br>Venda Direta<br>$\leq$<br>$\vert \vee \vert$<br>No Orcamento<br>Pesquisar<br>Normal<br>Configurar Imprimir<br>Localizar Filtrar<br>Nota Fiscal<br>> Serie > Numero PDV<br>Sub Serie<br>N. CGC/Cart.<br>Base ICM Sol<br>$\triangleright$ No Orcamento<br>Cliente<br>$\triangleright$ Operador $\triangleright$<br>Dt. Emissao<br>N. Seq. Orç<br>CLIENTE PAD <sup>(2)</sup><br>[001218]<br>000001<br> 000121 <br>UNI<br>C10<br>12/04/2016<br>0.00<br>$\bullet$<br>◒<br>> 2<br>$\langle$<br>Finaliza venda<br>Ações Relacionadas v<br>Atendimento<br>Visualizar<br>Sair | <b>Evidência de Testes</b> | <b>O</b> TOTVS              |
|----------------------------------------------------------------------------------------------------|----------------------------|-----------------------------|
|                                                                                                    |                            |                             |
|                                                                                                    |                            |                             |
|                                                                                                    |                            | ш<br>н                      |
|                                                                                                    |                            | $\checkmark$                |
|                                                                                                    |                            | $\Box$                      |
|                                                                                                    |                            | $\blacktriangledown$        |
|                                                                                                    |                            | $\Xi$                       |
|                                                                                                    |                            | $\bigcirc$<br>$\circledast$ |
|                                                                                                    |                            |                             |

2 - Acesse a rotina de exc.NF/Venda/Orçamento (LOJA140) e exclua a venda efetuada acima

Este documento é de propriedade da TOTVS. Todos os direitos reservados. ©

Este documento é de propriedade da TOTVS. Todos os direitos reservados. ©

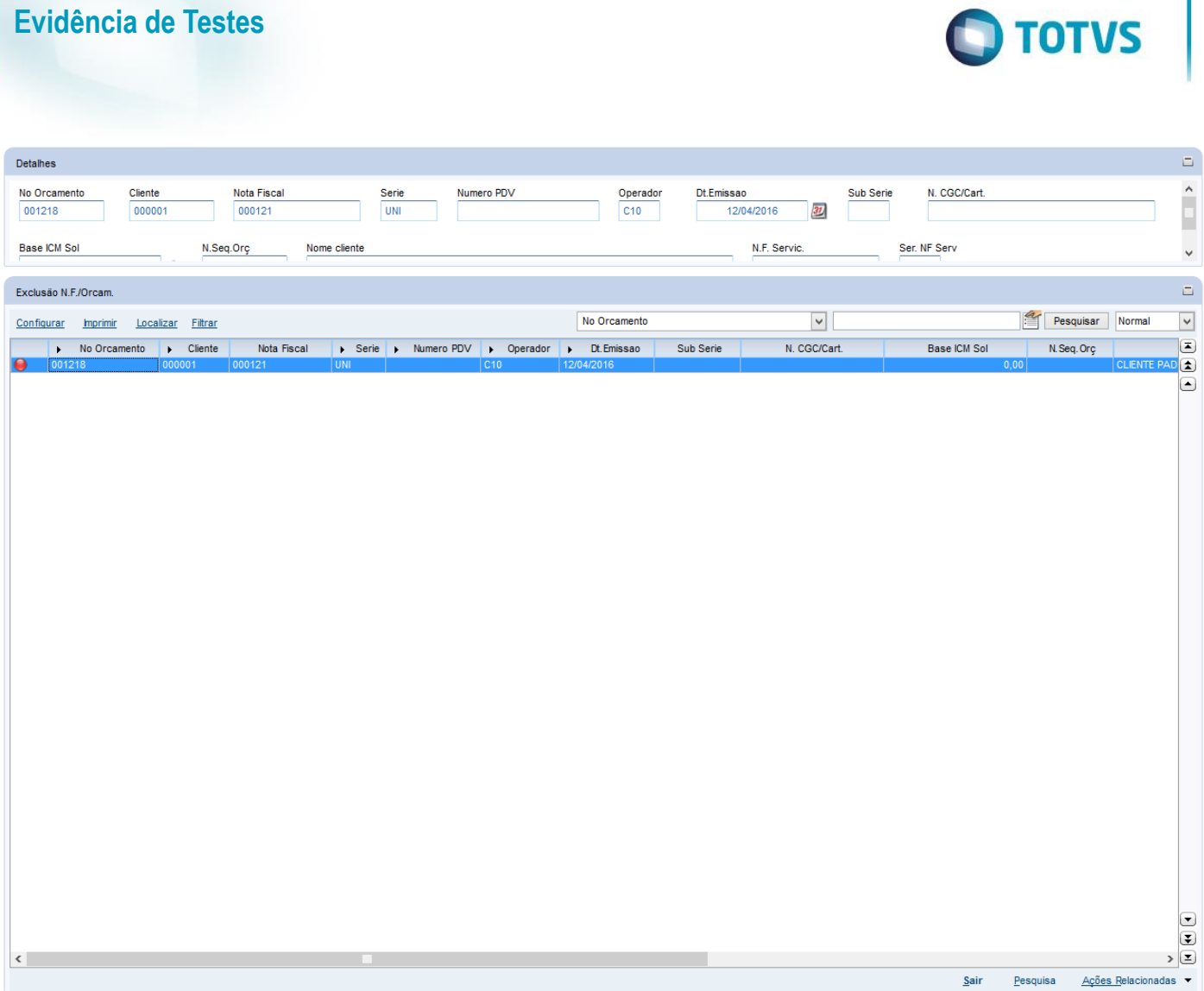

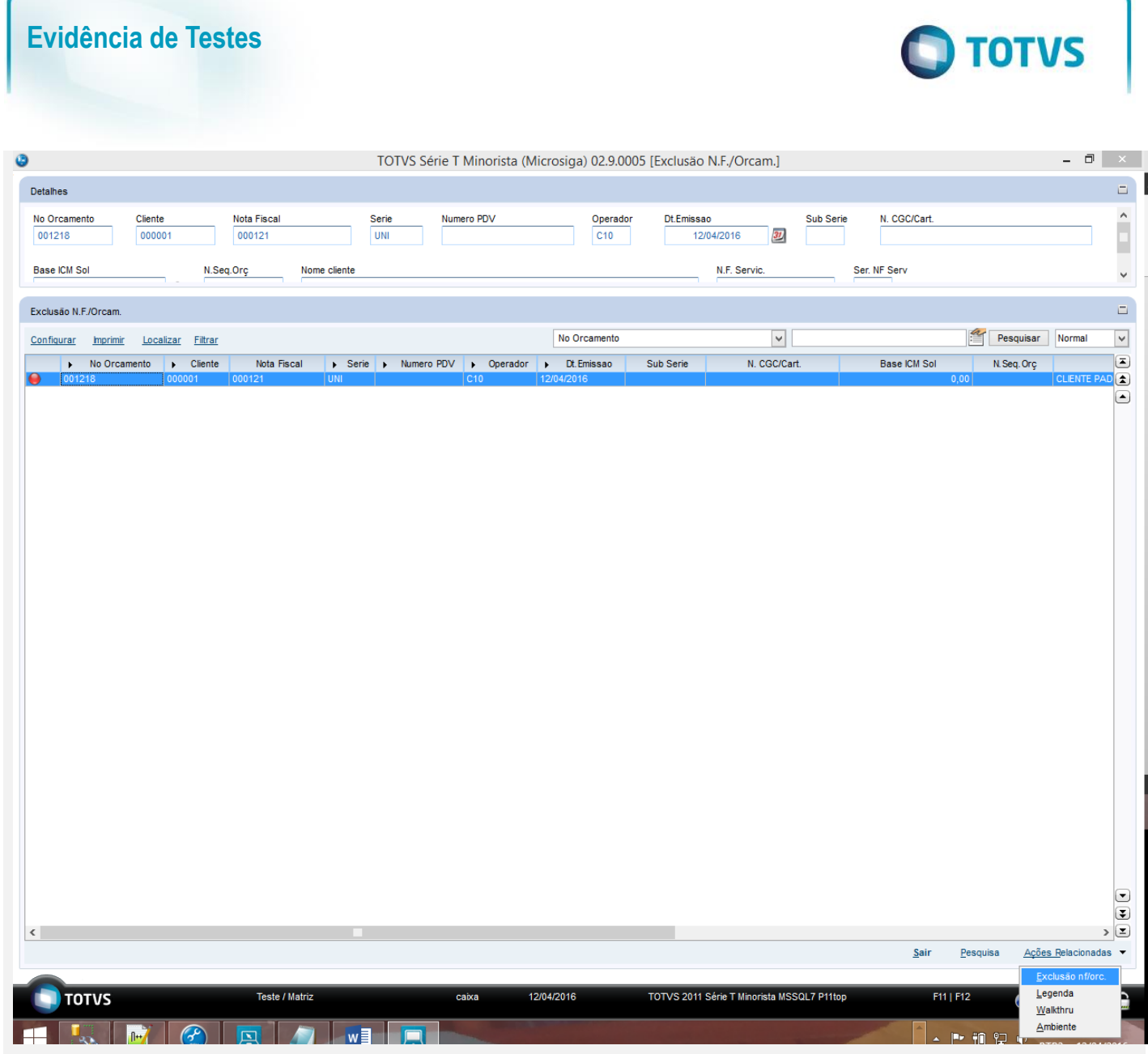

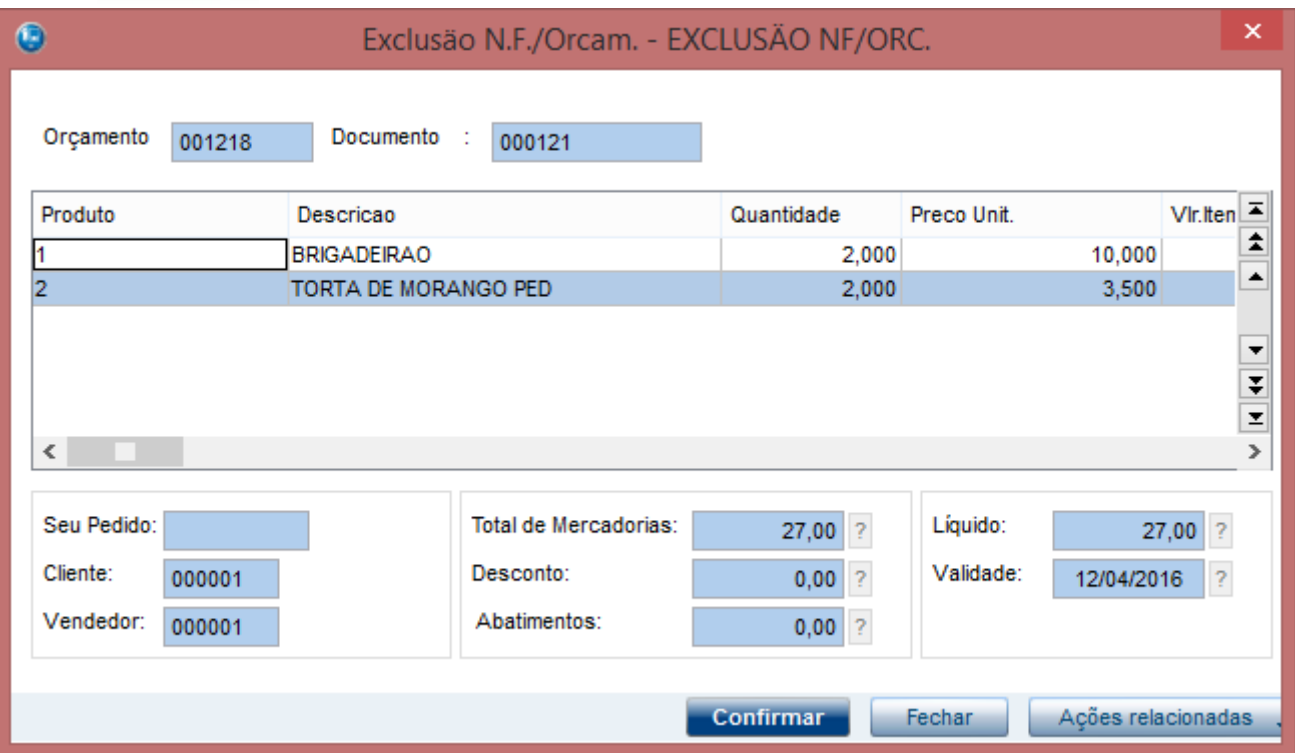

## Cancelamento do Cartão Crédito 2

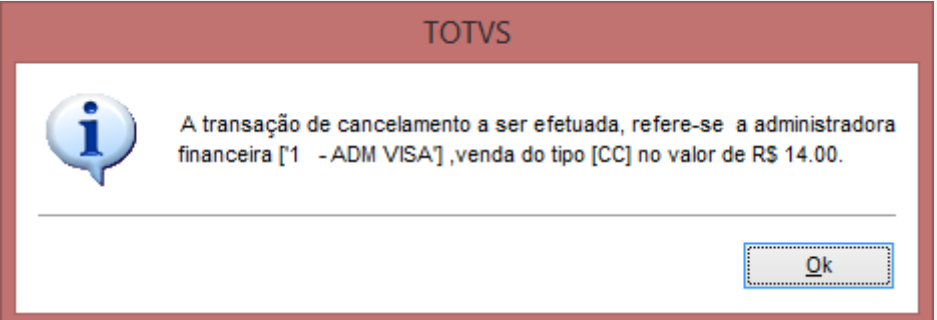

**O** TOTVS

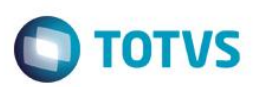

Encerrar

Voltar

## TEF - Transferência Eletrônica de Fundos

**Mensagem SITEF** 

# Selecione o tipo do Cartao de Credito

Solicitação SITEF

 $\overline{1}$ 

1:Magnetico/Chip 2:Digitado

Continuar

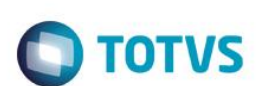

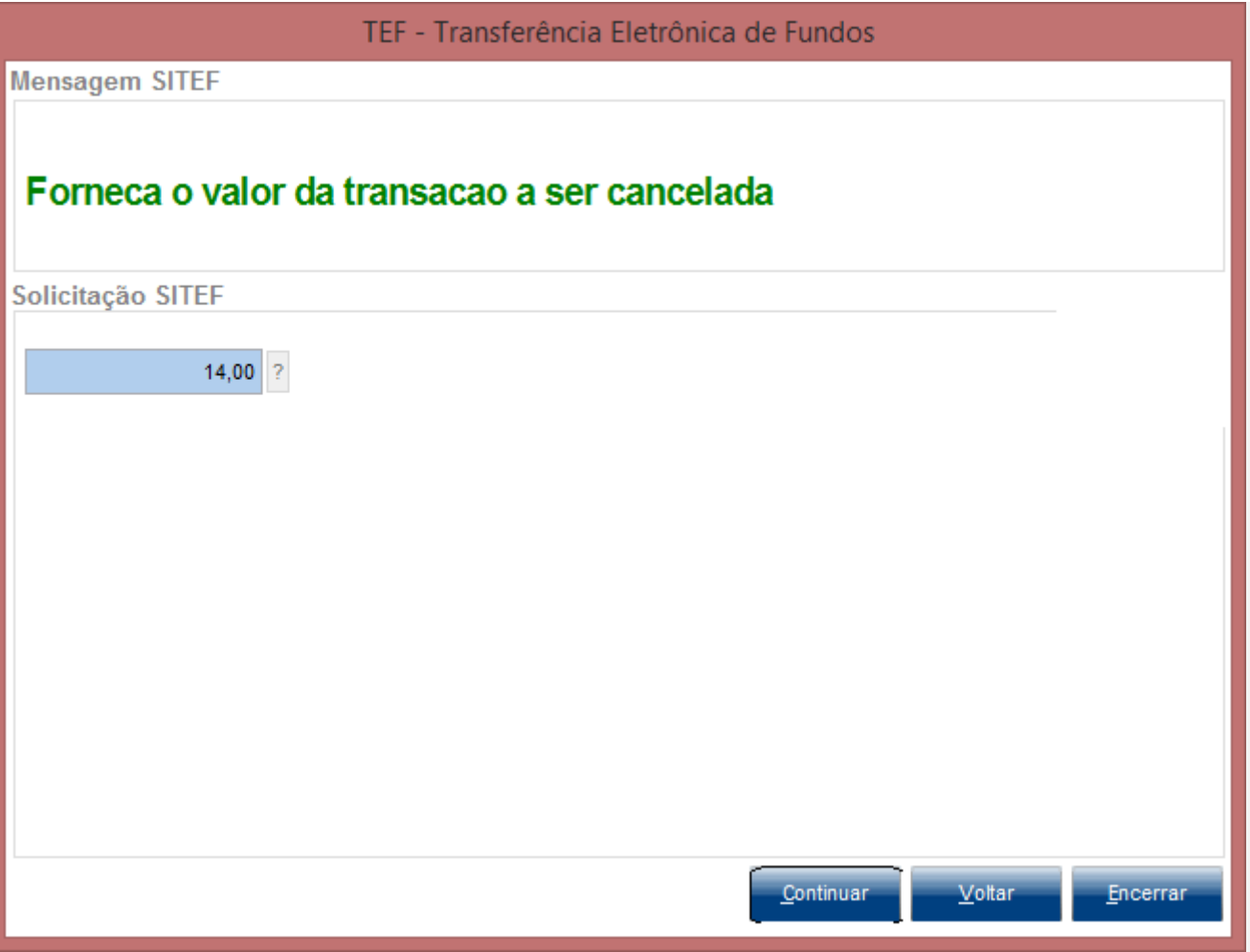

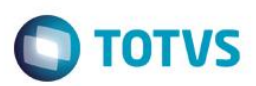

## TEF - Transferência Eletrônica de Fundos

**Mensagem SITEF** 

# Data da transacao (DDMMAAAA)

Solicitação SITEF

12042016

Este documento é de propriedade da TOTVS. Todos os direitos reservados. ©

Continuar

Voltar

Encerrar

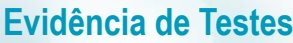

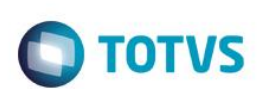

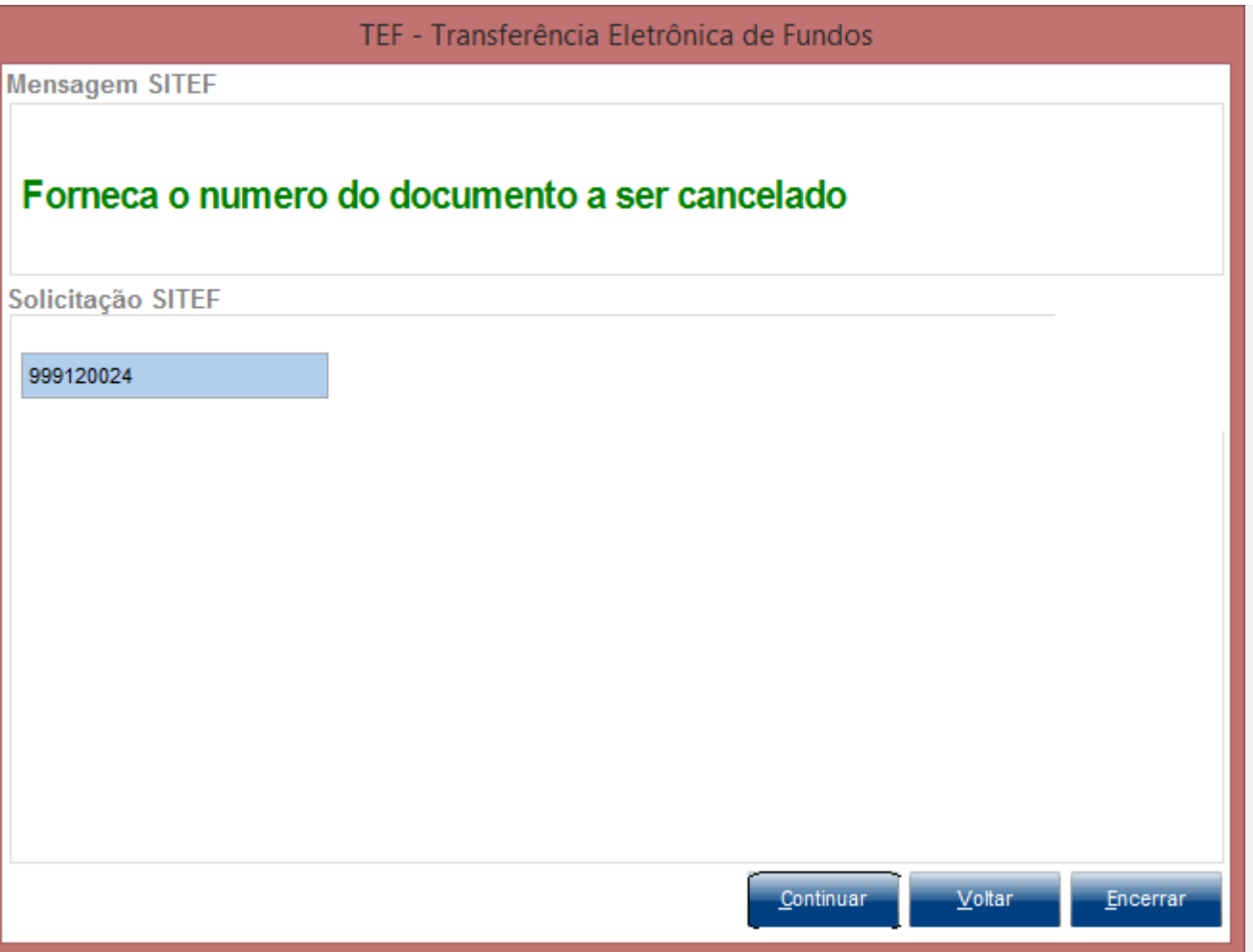

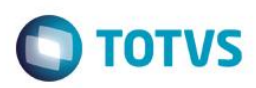

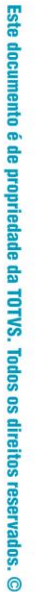

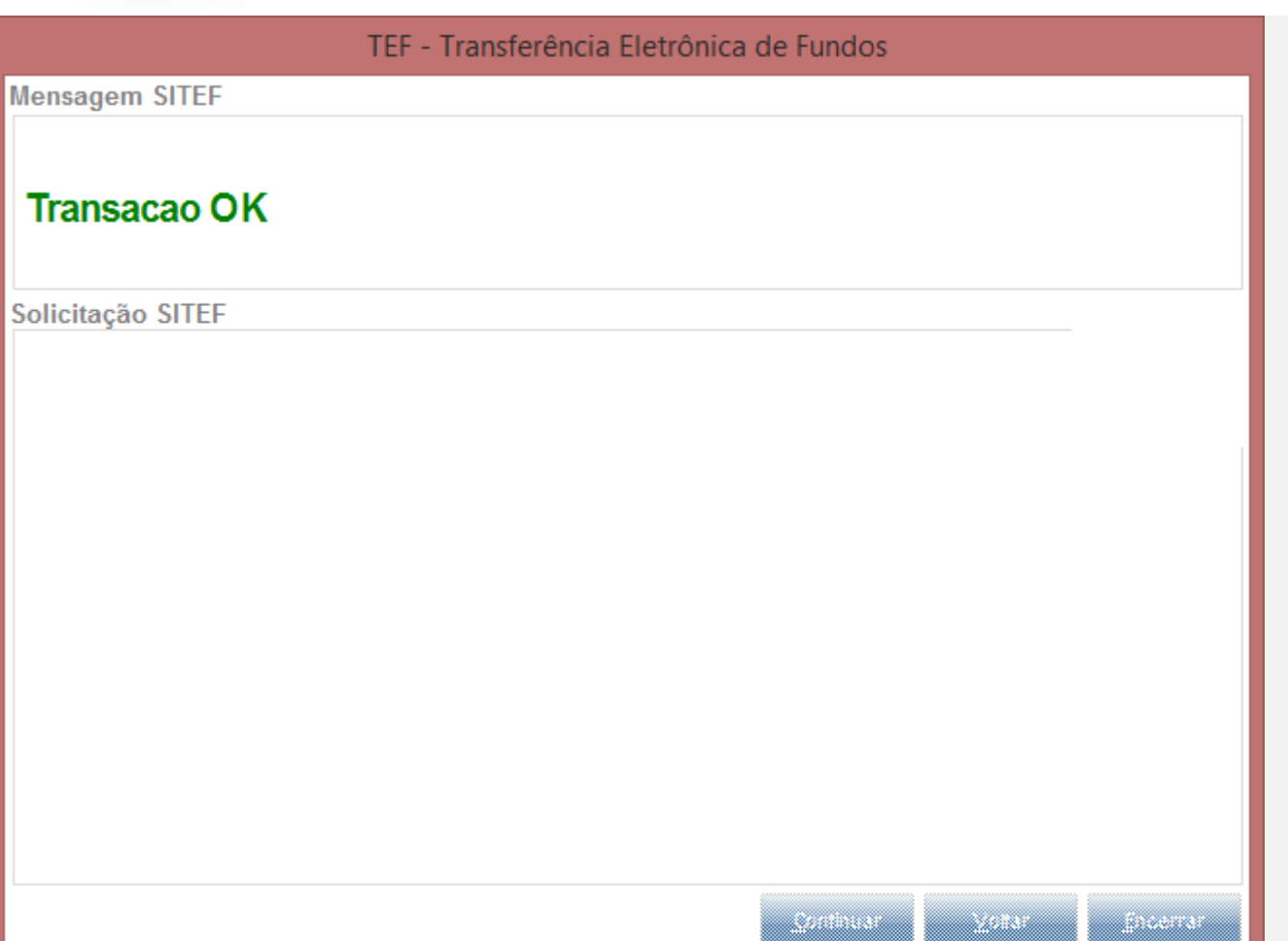

#### Cancelamento do Cartão Crédito 1

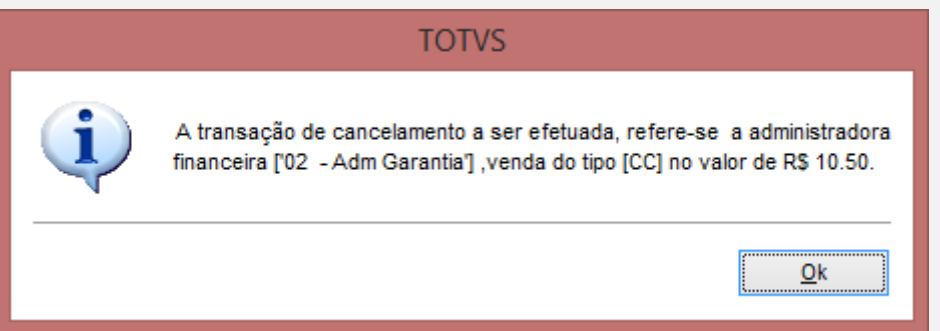

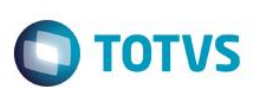

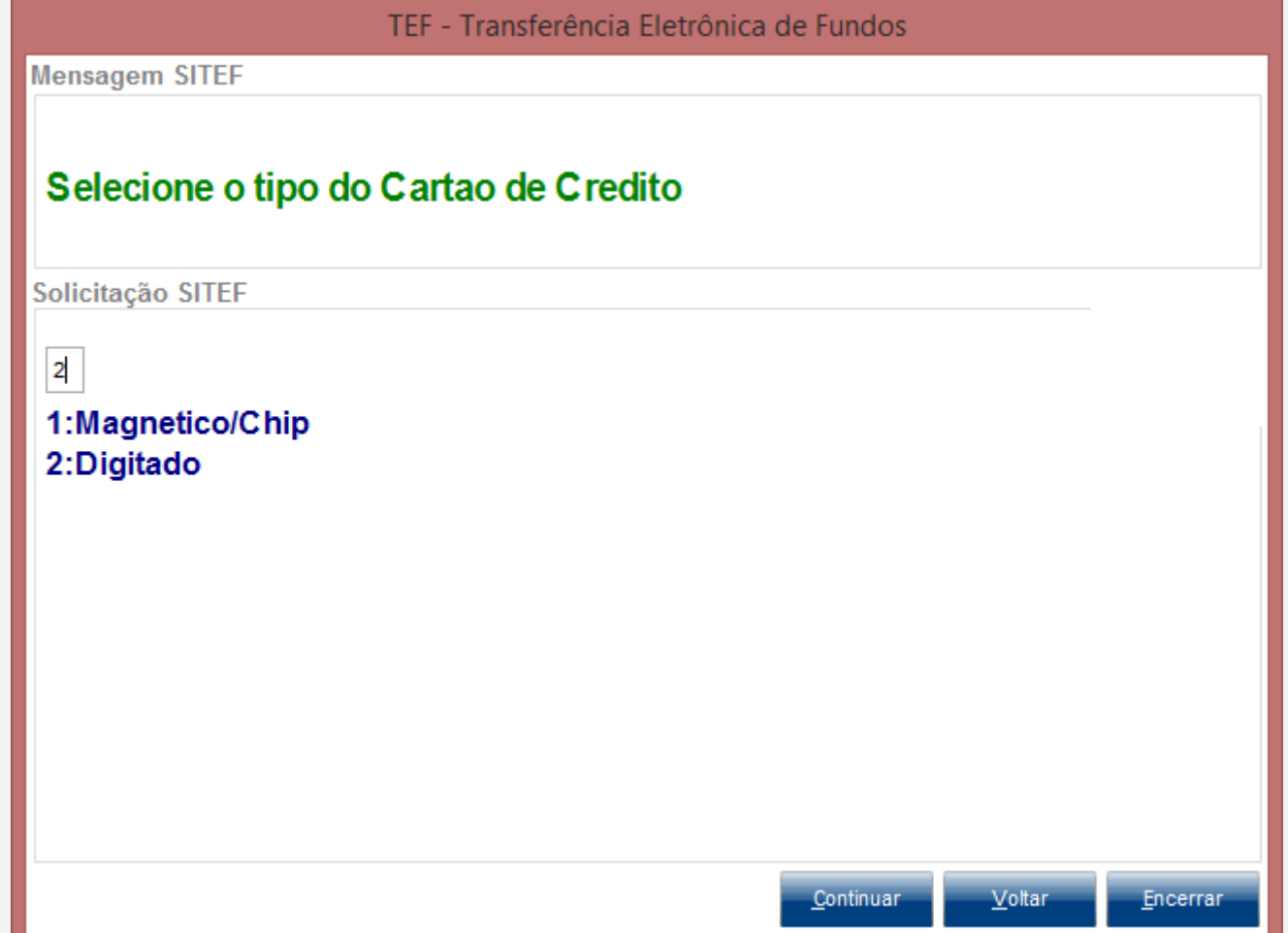

Este documento é de propriedade da TOTVS. Todos os direitos reservados. ©

## **Evidência de Testes**

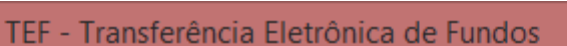

**O** TOTVS

**Mensagem SITEF** 

# Data da transacao (ddmmaaaa)

Solicitação SITEF

 $\frac{1}{2}$ 

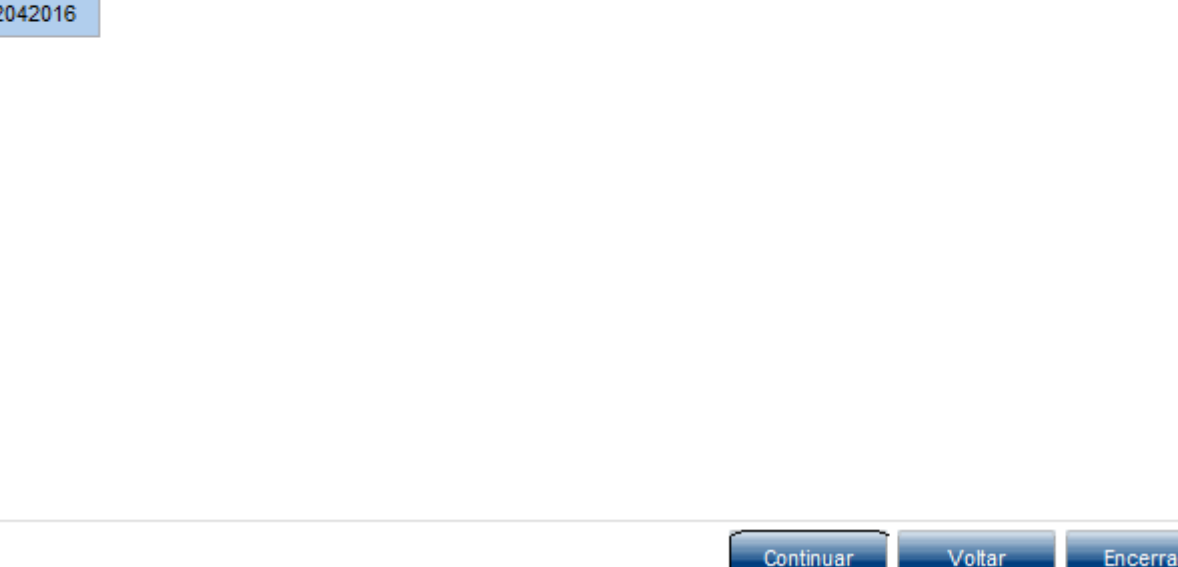

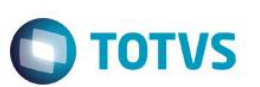

#### **CASO HAJA PROBLEMA NA NUMERO DE DOCUMENTO ( DIVERGÊNCIA ENTRE NSU TEF E NSU HOST) É EMITADA MENSAGEM E EFETUADA A TROCA DO NUMERO PARA TENTAR EFETIVAR O CANCELAMENTO**

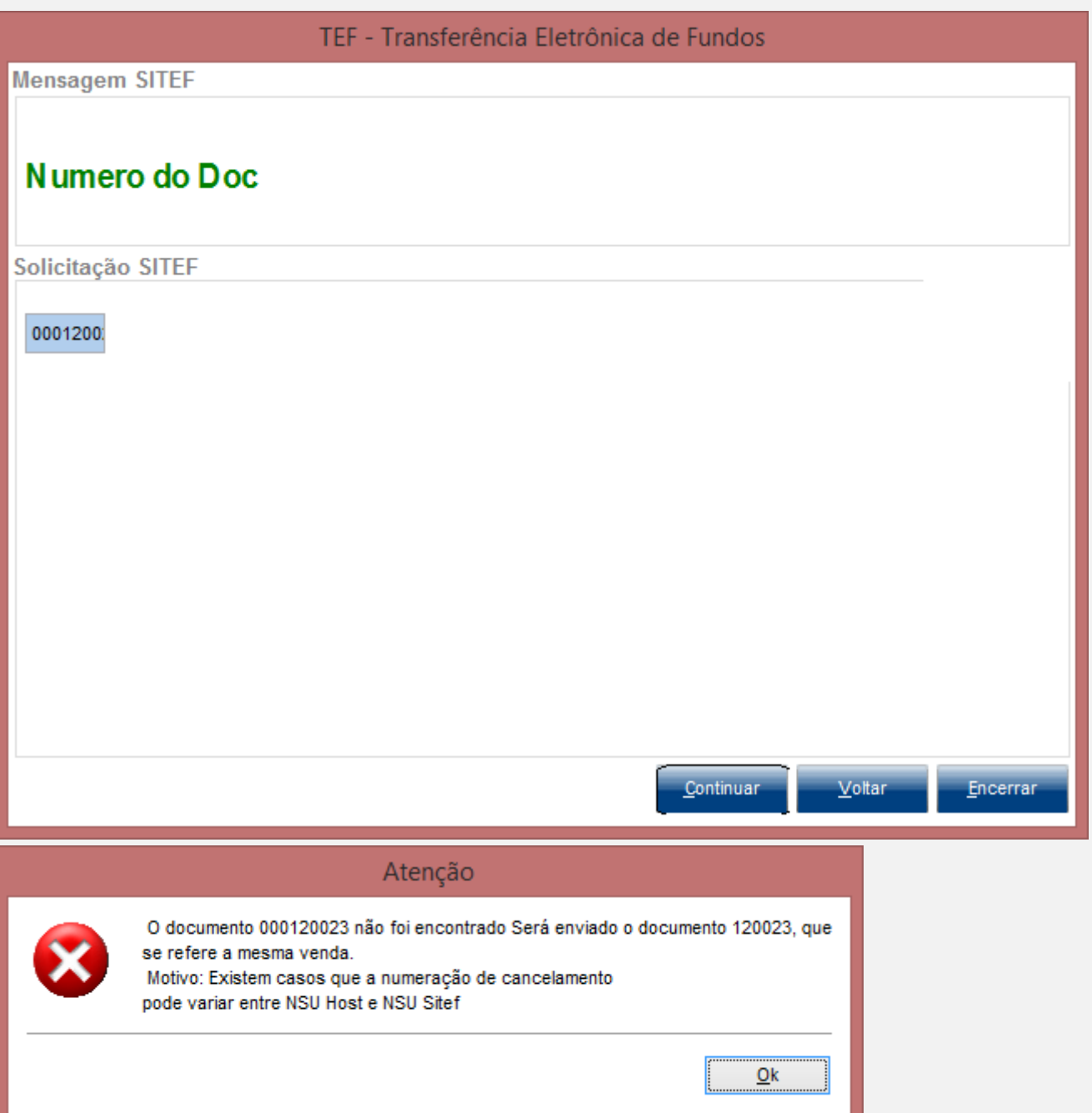

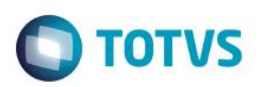

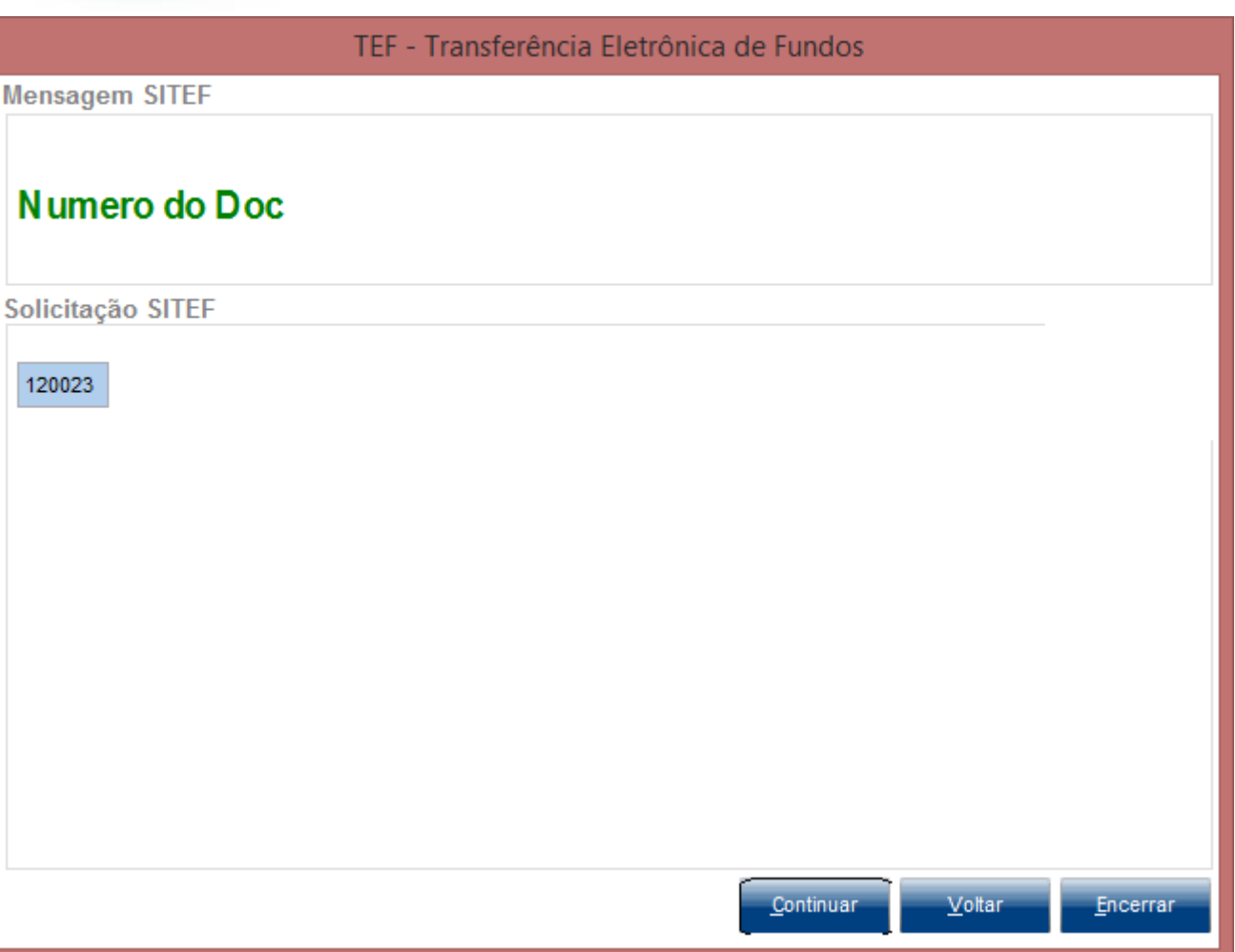

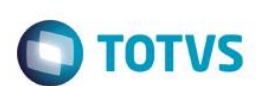

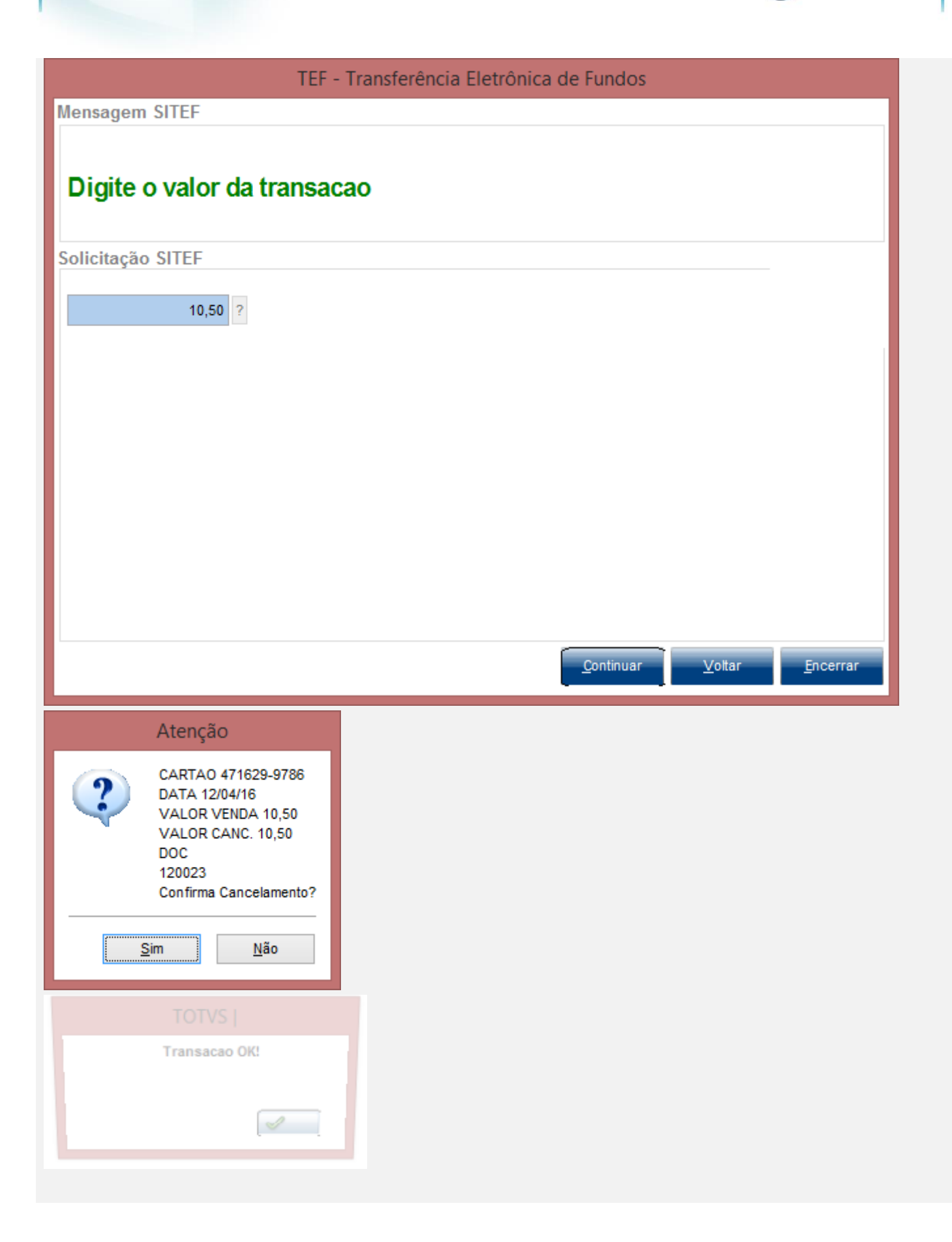

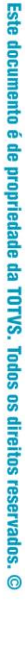

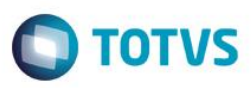

#### Cancelamento da Venda Débito

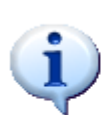

## A transação de cancelamento a ser efetuada, refere-se a administradora financeira ['7 - Adm Deb Desc'] , venda do tipo [CD] no valor de R\$ 2.50.

**TOTVS** 

TEF - Transferência Eletrônica de Fundos

 $Qk$ 

 $\sim 0.0000$ 

an wasan

**Mensagem SITEF** 

# Insira ou passe o cartao na leitora

Solicitação SITEF

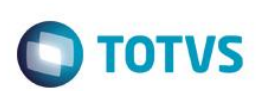

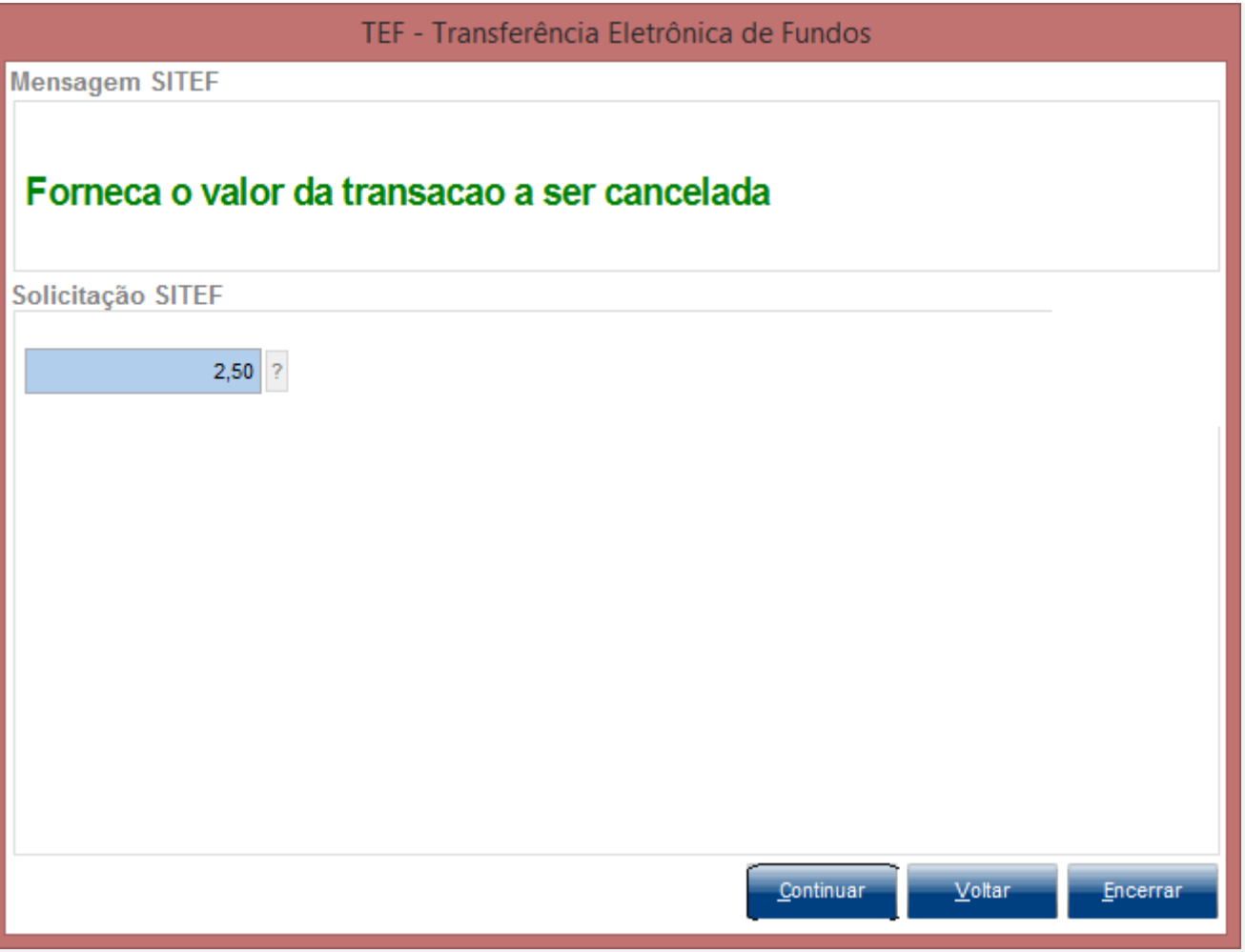

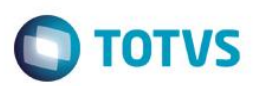

#### TEF - Transferência Eletrônica de Fundos

**Mensagem SITEF** 

# Data da transacao (DDMMAAAA)

Solicitação SITEF

12042016

Este documento é de propriedade da TOTVS. Todos os direitos reservados. ©

Continuar

Voltar

Encerrar

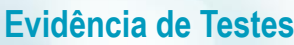

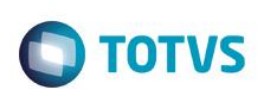

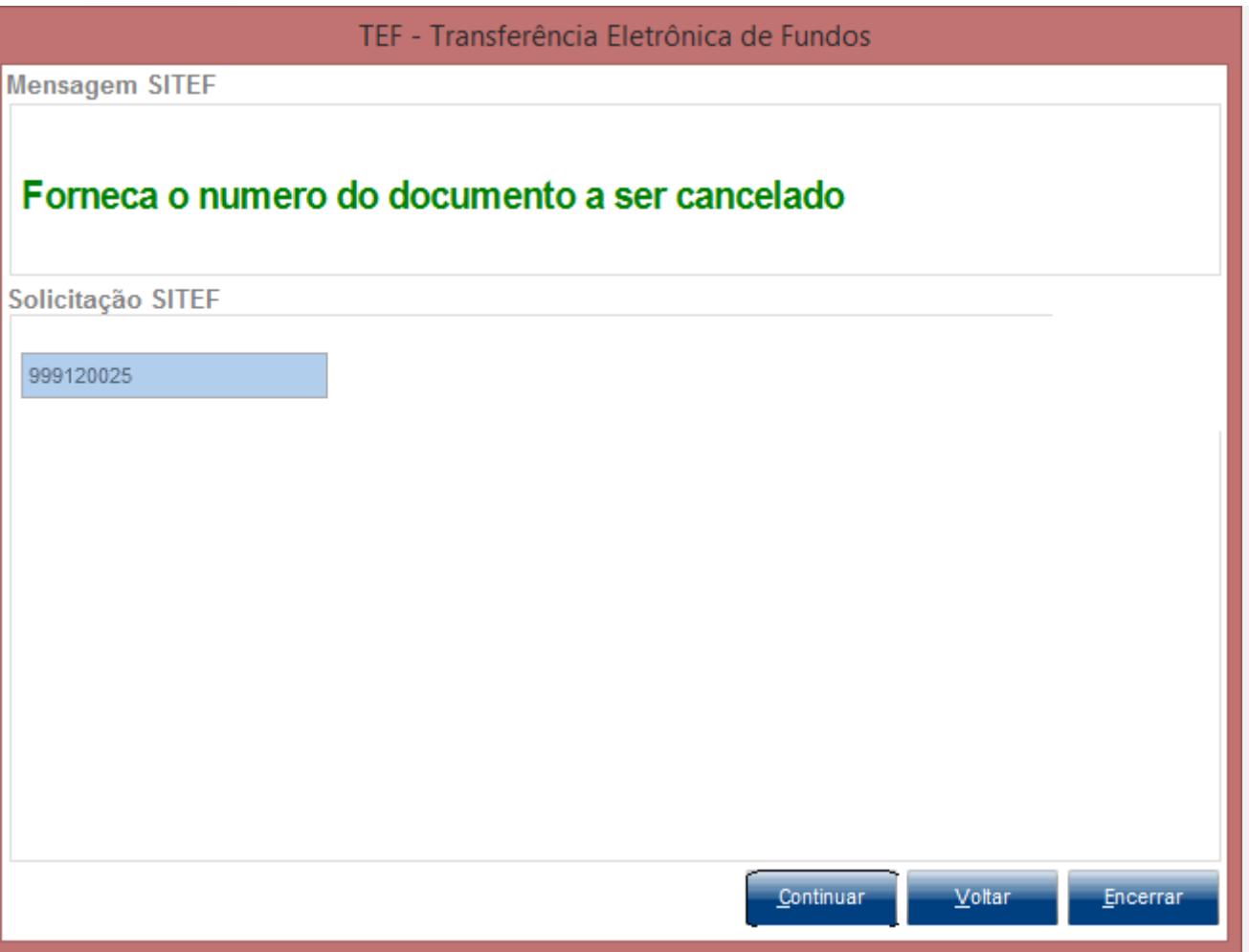

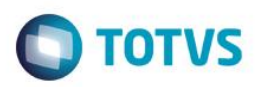

# Este documento é de propriedade da TOTVS. Todos os direitos reservados. ©

Este documento é de propriedade da TOTVS. Todos os direitos reservados. ©

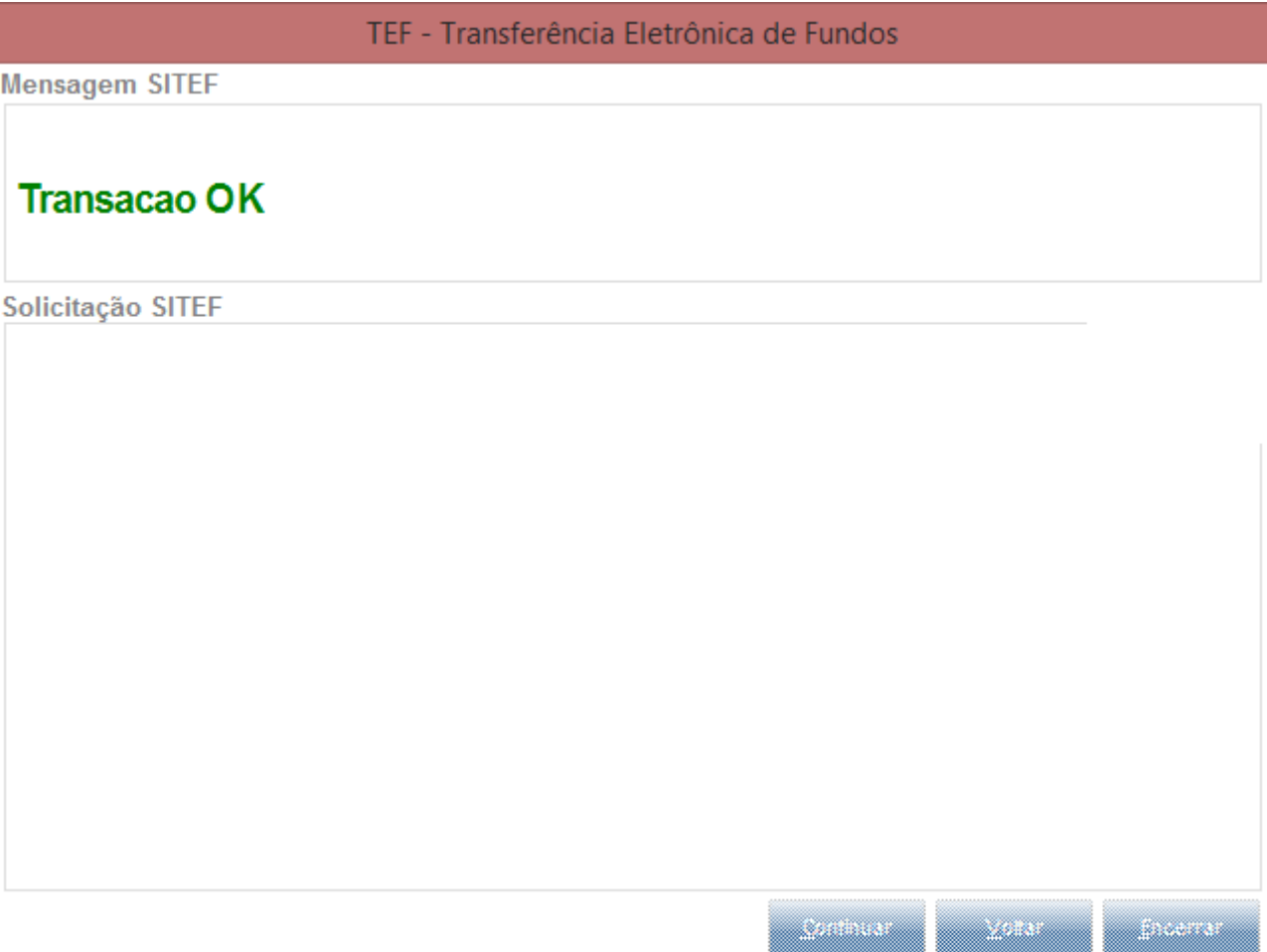

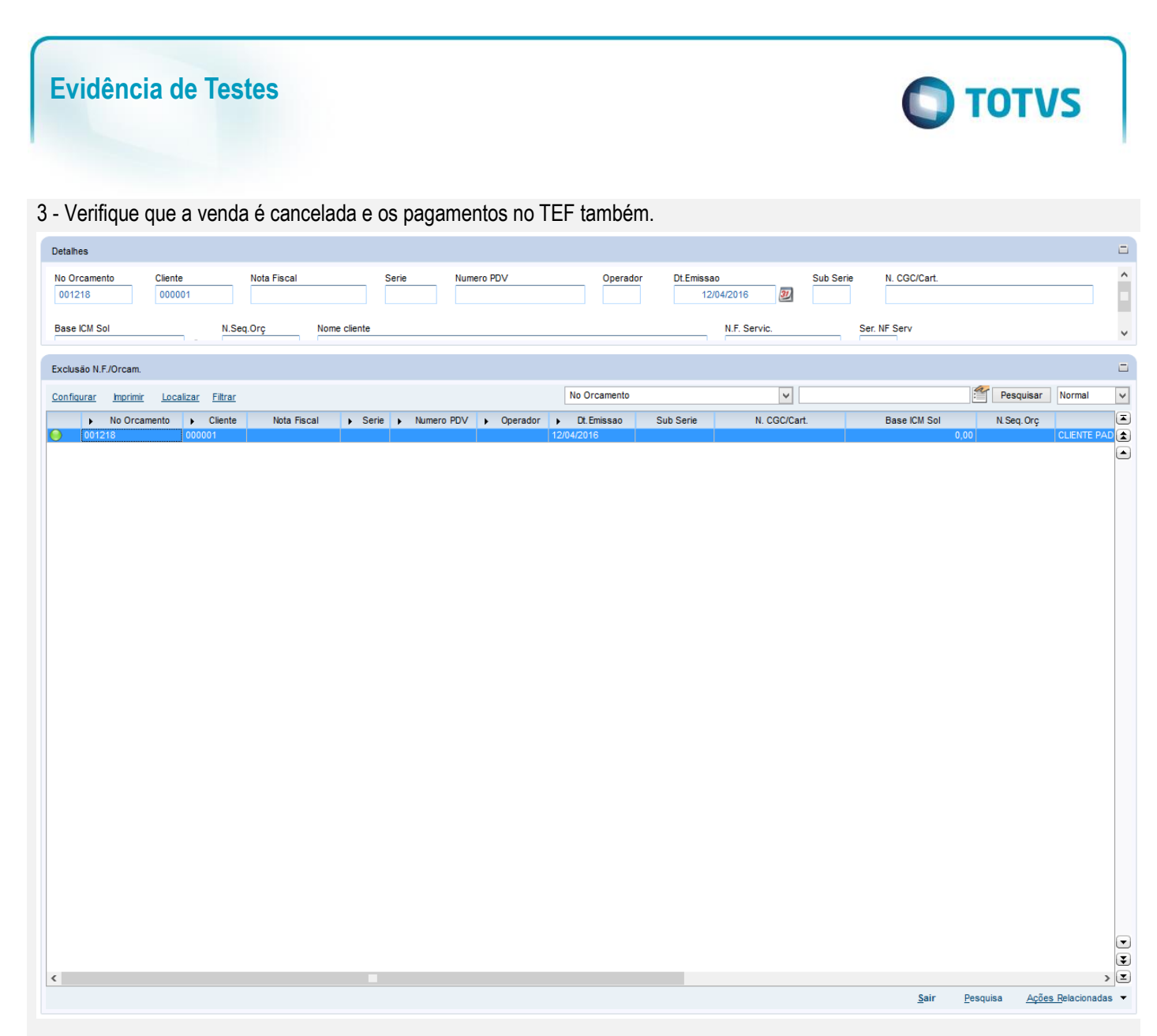

#### *Venda Canceladas, de acordo com o Gerenciador do SITEF*

询 Relatórios de Transações do SiTef - Log Único - Versão 2.0.13.13 Transações Manutenção de Pendências Resumo de Movimento Resumo de Transações Parceladas Resumo de Produtos Pesquisar Configurar campos Registros invalidos C Imprimir de Tabelas Finalizar Opção de Log Exibe Carga de Tabelas

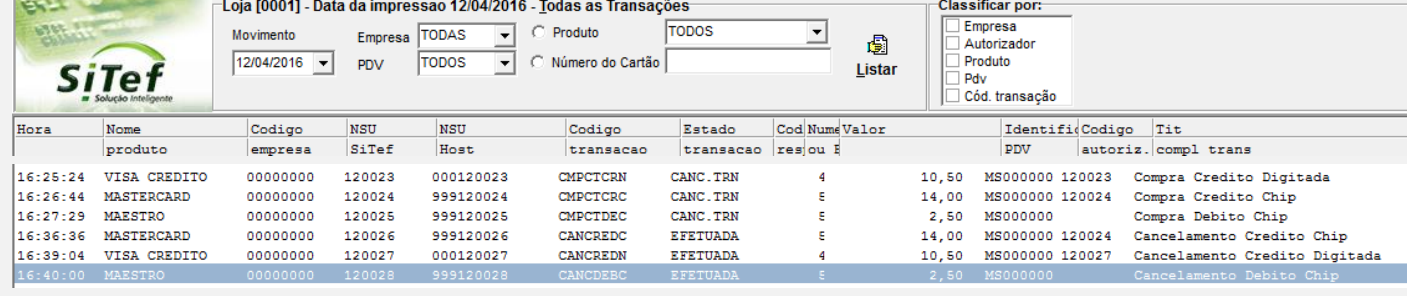

*Vendas Canceladas no banco, com os campos de cancelamento preenchido*

Select L4\_DATCANC, L4\_HORCANC, L4\_DOCCANC, \* from SL4990 where L4\_NUM='001218'

Resultados **Fa** Mensagens

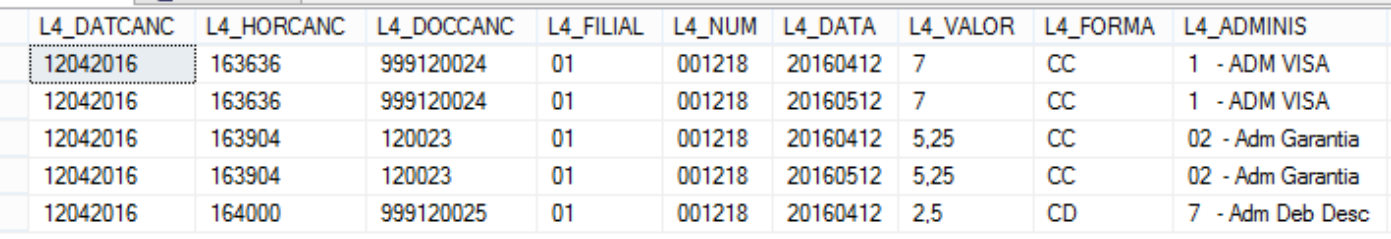

#### **Teste Integrado (Equipe de Testes)**

[Descrever a sequência dos testes realizados em detalhes e os resultados atingidos. O Print Screen de telas é opcional]

**Teste Automatizado (Central de Automação)** *[Opcional]* [Informar as suítes executadas e descrever os resultados atingidos]

#### **Dicionário de Dados (Codificação)** *[Opcional]*

[O objetivo é incluir o print-screen da tela do dicionário de dados atualizado quando necessário.]

#### **2. Outras Evidências**

O objetivo é indicar para a equipe de Testes que a informação criada deve ser validada, como por exemplo, publicação de ponto de entrada, etc.